CS141 programming II (java)

# **Assignment 1**

**Chapter 9 –Interface, polymorphism**

**Chapter 10 - Inheritance**

**Assignment 1 worth 5 points, Due on Sunday 16/10/2016. Will deduct 1 point for each day late. Copying each other work will result in giving 0 to both.**

**Q1. Explain why and give examples. "In OO programming Polymorphism is only possible when using Interface or Inheritance" . (5 points)**

# ANSWER:

For a method to be polymorphic it has to behave differently depending on the object that calls it. The Java compiler bind the method call dynamically at run time and determine the correct method to execute.

The mechanism to implement polymorphism is in using Inheritance or Interface

In Interface more than one class can implement the same Interface. The same method name and signature that is specified in the interface must be implemented in the classes that implements that interface.

Example both BankAccount and Coint classes implement the Measurable Interface that has a method called getMeasure()

 $BankAccount a1 = new BankAccount();$ 

Coin  $c1 = new Coin($ ;

Now both objects can call getMeasure() method which will be a polymorphic method since it will behave differently depending on the object that called it.

a1.getMeasure(); // will return balance

c1.getMeasure(); // will return coin value

In Inheritance polymorphism is also possible when a child class (subclass) implements the same method that was implemented in its parent (superclass).

Example: a superclass BankAccount class has a method called withdraw() that is implemented.

But it's child CheckingAccount class re-implement the same method withdraw()

 $BankAccount p1 = new BankAccount();$ 

 $CheckingAccount c1 = new CheckingAccount();$ 

Now both object can call withdraw() method which will be a polymorphic method since it will behave differently depending on the object that called it.

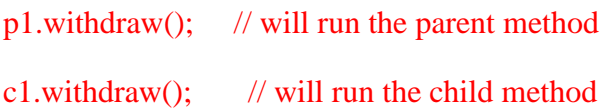

# **Q2. Can we create an object of type Interface? Explain your answer. (5 points)**

# ANSWER:

No.

Interface is not a class, it is like a contract that specify the methods that must be implemented by the classes that will use that interface.

The Interface has no constructor or instance variables. It only has public abstract methods that are defined but not implemented.

**Q3. Complete the following code, and run to demonstrate the use of Interface. (10 points)**

**The main class tester is given to you, complete the code in the Interface and the two Classes.**

#### **Notice when coding Interface using Eclipse choose New Interface, NOT New Class**

#### **Here is a sample Run:**

```
Return 0.0
Return 2000.5
Return 1.0
Return 0.25
public class chapt9Tester { // the tester is complete, 
just run it after you finish the rest of the code
     public static void main(String[] args) {
            // create two bankaccount objects a1 using constructor 
without parameters, and object a2 using constructor with parameter 
sending it the amount 2000.50
            BankAccount a1 = new BankAccount();
            BankAccount a2 = new BankAccount(2000.50);
            // create two coin objects c1 using constructor without 
parameters and c2 using constructor and sending 0.25 and "Quarter" 
           Coin cl = new Coin();
            Coin c2 = new Coin(0.25, "Quarter");// now create an array of 4 elements of type Measurable and 
load it with the 4 objects that you just created
            Measurable marr[] = { a1, a2, c1, c2 };
            for ( int i=0; i< marr.length; i++) {
                  double r = \text{marr}[i].getMeasure(); // getMeasure()
will behave differently depending on the object that called it
                  System.out.println("Return " + r);
            }
                  // notice that a variable of type Measure marr can 
refer to BankAccount object or Coin object without casting.
                 // however it can only call the methods that are 
declared in the Measure interface
                 // so a call like marr[0].withdraw() is not allowed
      }
}
```

```
// This is the Interface complete the missing code, (if you use
Eclipse: click on File -> New -> Interface )
Public _______________ Measurable {
         double getMeasure(); 
}
// BankAccount class will use the interface
public class BankAccount ___________________ Measurable{
     private double balance;
     public BankAccount(double amt) { //constructor 
with parameter
          balance = amt;
      }
     public BankAccount() { //constructor without
parameter, set balance to 0
      }
     public void deposit(double amt){
           balance = balance + amt;}
     public void withdraw(double amt){
          balance = balance - amt;}
      @Override
     public double getMeasure() {
           return balance;
      }
}
// Coin class will use the same interface
public class Coin ________________ ____________________ {
     private double value = 1;
     private String name = "Dollar";
     public Coin(double v, String n){ // constructor with two 
parameters
           value = v;
           name = n;
```

```
}
     public _______________ { // constructor without 
parameters
           value = 1;
                   _____________________;
      }
     // implement the interface method getMeasure here 
     public _________ ___________________ {
           return value;
      }
}
```
### **ANSWER:**

```
public interface Measurable {
         double getMeasure(); 
}
public class BankAccount implements Measurable{
     private double balance;
     public BankAccount(double amt) { //constructor 
with parameter
          balance = amt;
      }
     public BankAccount() { //constructor without 
parameter
          balance = 0;
     }
     public void deposit(double amt){
           balance = balance + amt;}
     public void withdraw(double amt){
           balance = balance - amt;
      }
     @Override
     public double getMeasure() {
           return balance;
      }
```

```
public class Coin implements Measurable {
     private double value = 1;
     private String name = "Dollar";
     public Coin(double v, String n){ // constructor with two 
paramters
           value = v;
           name = n;}
      public Coin(){ \frac{1}{2} // constructor without paramters
           value = 1;
           name = "Dollar";
      }
      @Override
      public double getMeasure() {
           return value;
      }
}
```
**Q4. What is the output of the following code: (10 points)**

```
public class InheritanceTester {
      public static void main(String[] args) {
            MySubClass mysub = new MySubClass();
            System.out.println(mysub.myMethod());
      }
}
public class MySubClass extends MySuperClass{
      public MySubClass()
      {
           System.out.println("Subclass constructor has been 
called..");
     }
}
public class MySuperClass {
```
public MySuperClass() {

}

```
System.out.println("Superclass constructor has been 
called..");
      }
      public String myMethod()
      {
            return "Superclass method has been called";
      }
}
```

```
Answer:
Superclass constructor has been called..
Subclass constructor has been called..
Superclass method has been called
```
Q5. **Consider the following problem description and write java code: (20 points)**

```
Employee
                 SoftwareEngineer
Executive
                     CONTRACTOR
                     SoftwareManager
```
A company need to store its employees information. Each employee has an id, name, date of birth, phone number and salary. Using the diagram, write your java classes that shows the inheritance between these classes, and consider the following:

- 1. Class employee has a method work() which returns the statement "I am an employee"
- 2. Class employee overrides toString() method to return the employee information. Or if you don't what to override toString() you can write your own method to return the employee info. (both ways are accepted)
- 3. Each subclass should overrides the method work() to return its work. You need to call work() of the superclass. For example: Method work() in executive class should returns:

I am an employee.. I work as an executive.

```
So in each subclass work() method first call it's 
parent work() method by using super. Which will 
return "I am an employee .." and then add the child 
own details. in this example "I work as an 
executive"
```
4. Implement the main class Company which constructs objects from the 3 subclasses, and test all of their methods.

Sample Run will result in:

I am an employee.. I work as an executive. My ID is: 1234567890 My Name is: John Smith My Date of Birth is: 1-1-1981 My phone is: 555-555-12345 My Salary is: 10,000

I am an employee.. I work as a Software Engineer. My ID is: 0987654321 My Name is: Jane Doe My Date of Birth is: 1-1-1988 My phone is: 555-555-12345 My Salary is: 11,000

I am an employee.. I work as a Software Manager. My ID is: 9988776655 My Name is: Joe Green My Date of Birth is: 1-1-1978 My phone is: 555-555-12345 My Salary is: 11,100

#### **Answer:**

This is my version of simplified answer for this program. I think some answer like this can be accepted from students, but it should include the "grand son child" SoftwareManager.

```
public class Ch10Company {
      public static void main(String[] args) {
            Executive exc = new Executive(123456789, "John Smith", 
12000.00);
            SoftwareEng eng = new SoftwareEng(987654321, "Jane Doe", 
10000.00);
            exc.work();
            System.out.println( exc.getInfo() );
            eng.work();
```

```
System.out.println( eng.getInfo() );
      }
}
public class Employee {
      private int ID;
      private String name;
      private double salary;
      public Employee(int id, String n, double s)
      {
            ID = id;name = n;salary = s;
      }
      public String getInfo()
      {
            return ( ID + " " + name + " " + salary);
      }
      public void work()
      {
            System.out.print("I am an Employee ...");
      }
}
public class Executive extends Employee {
      public Executive(int i, String n, double s)
      {
            super(i, n, s);
      }
      public void work()
      {
            super.work();
            System.out.println("I work as an Executive. ");
      }
}
public class SoftwareEng extends Employee {
      public SoftwareEng(int i, String n, double s)
      {
            super(i, n, s);
      }
      public void work()
      {
            super.work();
            System.out.println("I work as a Software Engineer. ");
      }
}
```